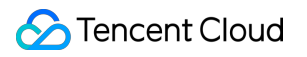

# **Cloud Block Storage Cross-region Replication Product Documentation**

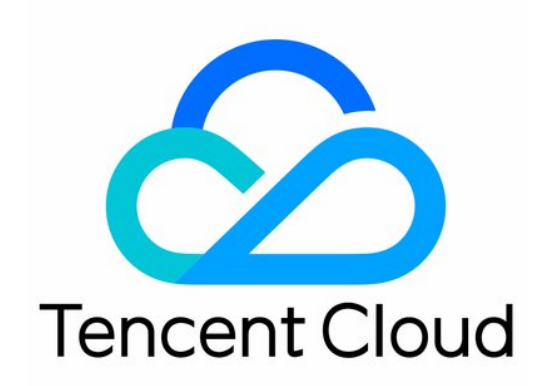

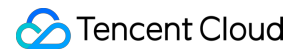

#### Copyright Notice

©2013-2024 Tencent Cloud. All rights reserved.

Copyright in this document is exclusively owned by Tencent Cloud. You must not reproduce, modify, copy or distribute in any way, in whole or in part, the contents of this document without Tencent Cloud's the prior written consent.

Trademark Notice

#### **C** Tencent Cloud

All trademarks associated with Tencent Cloud and its services are owned by Tencent Cloud Computing (Beijing) Company Limited and its affiliated companies. Trademarks of third parties referred to in this document are owned by their respective proprietors.

#### Service Statement

This document is intended to provide users with general information about Tencent Cloud's products and services only and does not form part of Tencent Cloud's terms and conditions. Tencent Cloud's products or services are subject to change. Specific products and services and the standards applicable to them are exclusively provided for in Tencent Cloud's applicable terms and conditions.

## Cross-region Replication

Last updated: 2023-01-18 09:45:37

CBS replication is a feature that asynchronously replicates data between disks across regions or across zones within the same region. You can use this feature to implement disaster recovery for critical business, implement highavailable infrastracture to improve business continuity.

## Use scenarios

#### **Disaster recovery scenario**

When CBS replication is activated between two disks, if the primary disk in a replication pair fails, you can use the failover feature to switch the primary and secondary disks over. After switchover, the the new primary disk (original secondary disk) is available to be attached to an instance to recover business.

#### **Cross-region migration scenario**

If you want to migrate your business data across regions, you can use the reverse replication sub-feature, instead of the image or snapshot replication feature.

## Feature description

CBS replication feature allows data to be asynchronously replicated from a disk(primary disk) to another disk (secondary disk) that has the same specifications. The primary and secondary disks can reside in different zones within the same region or reside in different regions. If the primary disk fails, you can fail over to the secondary disk. After the primary disk recovers, you can restore data to the primary disk from the secondary disk.

## **Billing**

You are charged for the use of CBS replication on subscription and must pay the bandwidth fees.

## **Precautions**

Support Regions/AZs: Southeast Asia (Bangkok) Zone 1, Northeast Asia (Seoul) Replication gap between primary and secondary disks: 15 minute Replication pairs can be created for a disk: 1

primary disk: must be premium disk or SSD disk

secondary disk: A secondary disk must be the same disk type and size as the associated primary disk

The limits described in the following table apply to primary and secondary disks when you associate them in a replication pair.

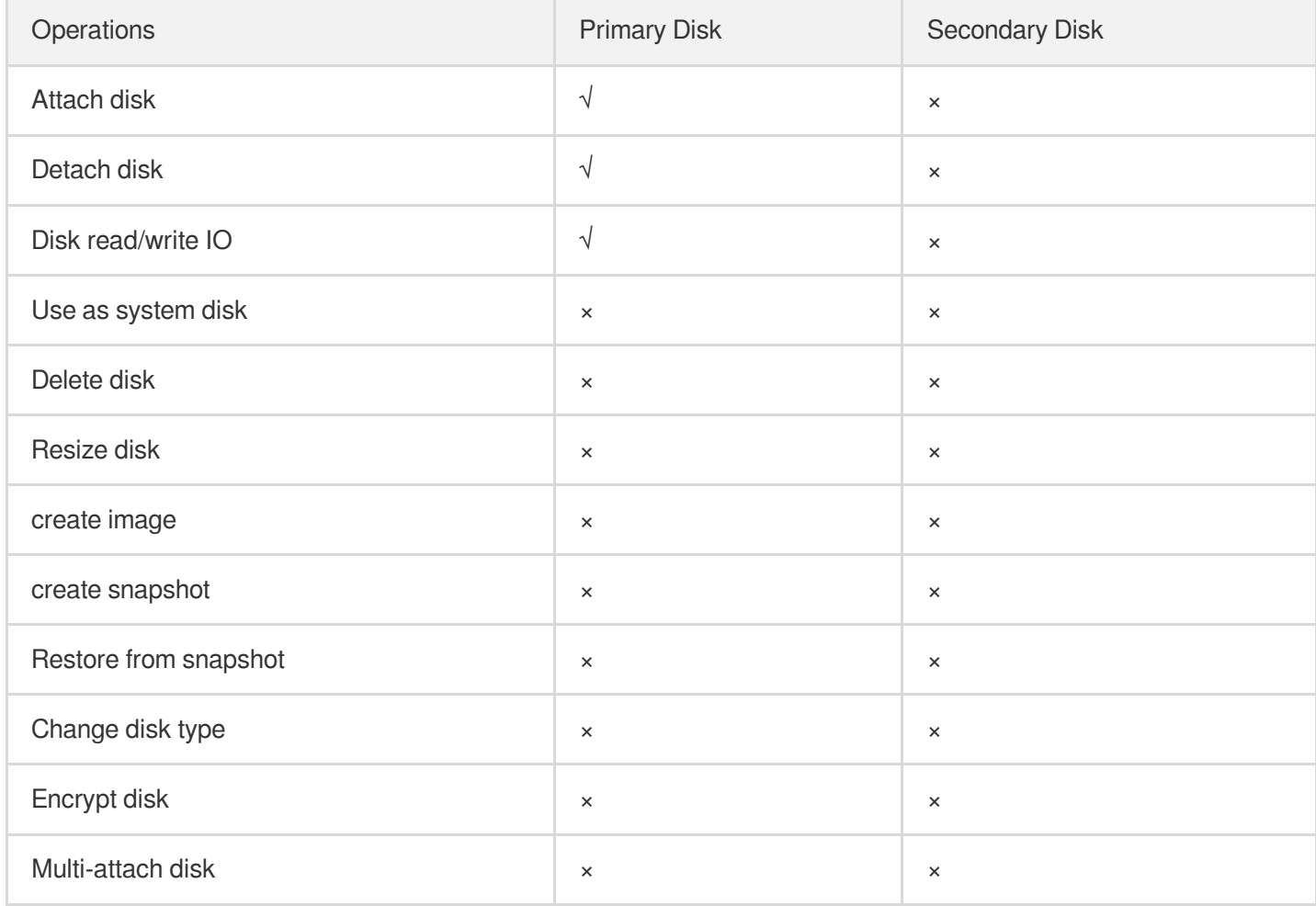

## Create replication pair

#### **Prerequisites**

The primary disk and the secondary disk in different AZs/Regions must be created. Note that the two disks must be the same type and size.

#### **Procedure**

- 1. Log in to the CBS console.
- 2. Click on the primary disk to the detail page, choose CBS Replication tab
- 3. Click Create Replication Pair button
- 4. On the new page, choose the destination AZ/Region where the secondary disk is located.Then select the ID of secondary disk.Enter the name and description of this pair.
- 5. Confirm the replication pair configurations, then click OK button.
- 6. After complete the payment, you can back to the detail page to view the replication pair.
- 7. If the replication pair is no longer useful, click Delete button to release the connection between the primary and secondary disks.